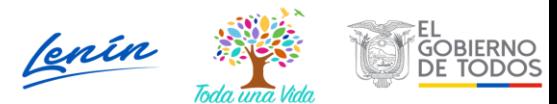

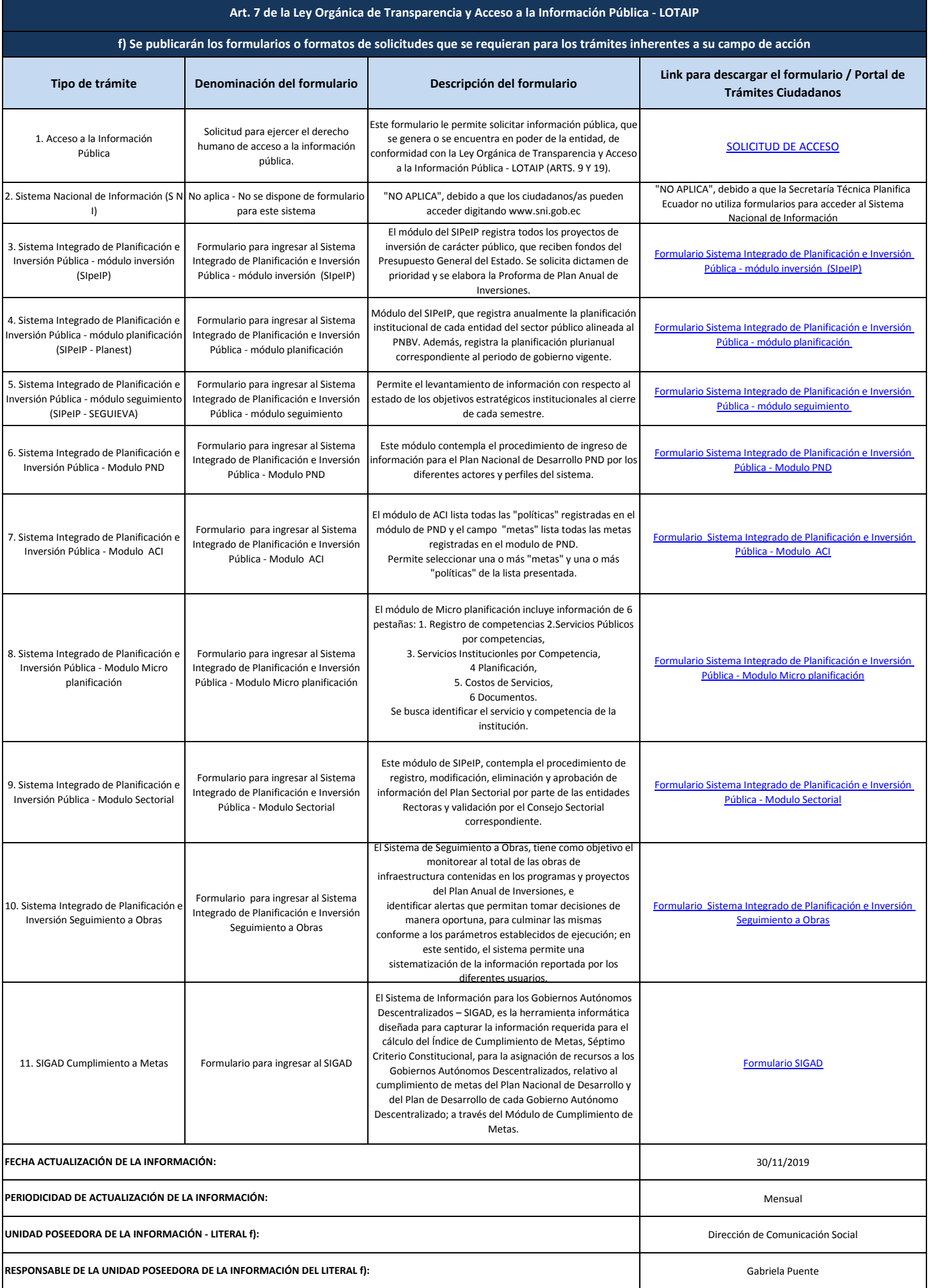

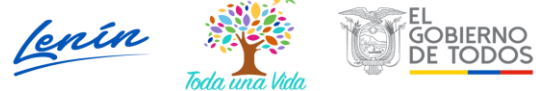

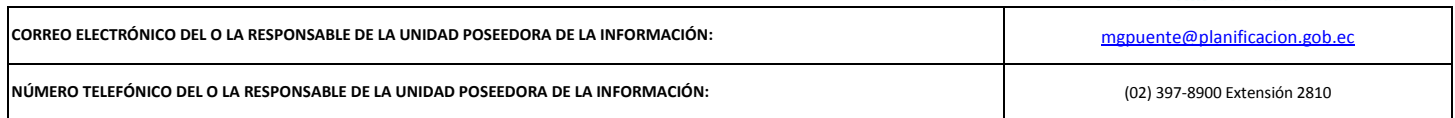

**NOTA:** Se recuerda a las entidades que las matrices d), f1) y f2) están directamente relacionadas, por lo que para el primer servicio, siempre deberá enlazarse a la matriz del literal f2) que es la solicitud de acceso a la información pública. En las matrices de los literales d) y f1) deberán constar el mismo número de servicios manteniendo el orden respectivo.